- · [Inicio](http://www.alojamientolinux.es/)
- · [Información](http://www.alojamientolinux.es/informaci%C3%B3n/)
- [Suscribirse](http://www.alojamientolinux.es/feed/) al Feed

Buscar.

# Estos servicios y bots para los amantes del turismo te dejarán disfrutar del puente al máximo

Publicado el 27 octubre 2016 ¬ 6:03h.Águeda A.LlorcaComentarios desactivados

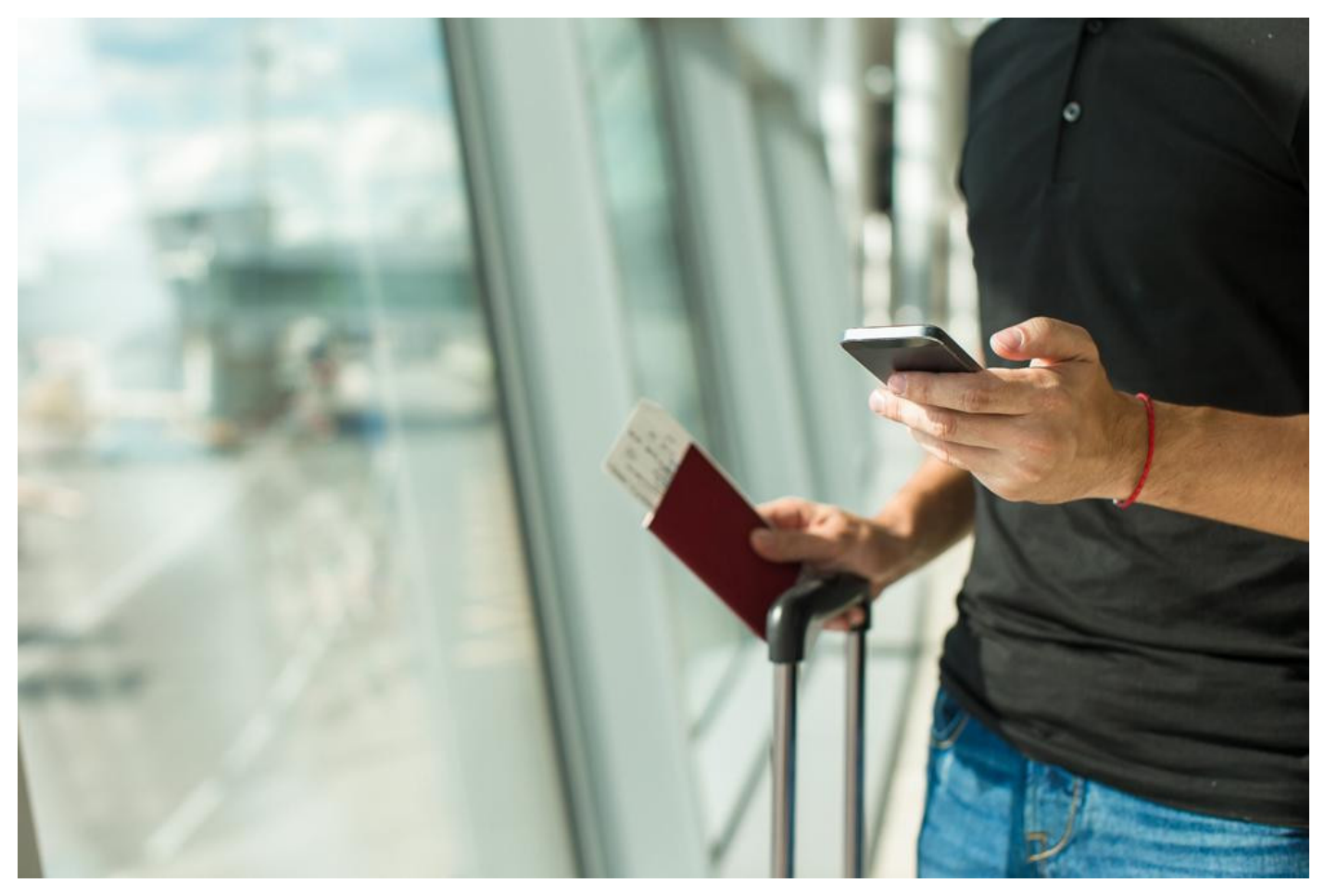

Con el puente de Todos los Santos a la vuelta de la esquina y unos estupendos días para disfrutar de nuestro tipo libre, seguro que sois muchos los que estáis pensando en hace una pequeña escapada. Una manera de aprovechar estas breves vacaciones que hará las delicias de los más aventureros y que les permitirán disfrutar de los últimos coletazos de buen tiempo de la temporada.

Así y con el objetivo de poneros las cosas más sencillas y ayudaros a programar el viaje perfecto con el poco tiempo que os queda, os recomendamos una serie de webs, bots, aplicaciones, y similares que os permitirán lograr vuestro objetivo con éxito. ¿Listos para conocerlas?

Weekendesk

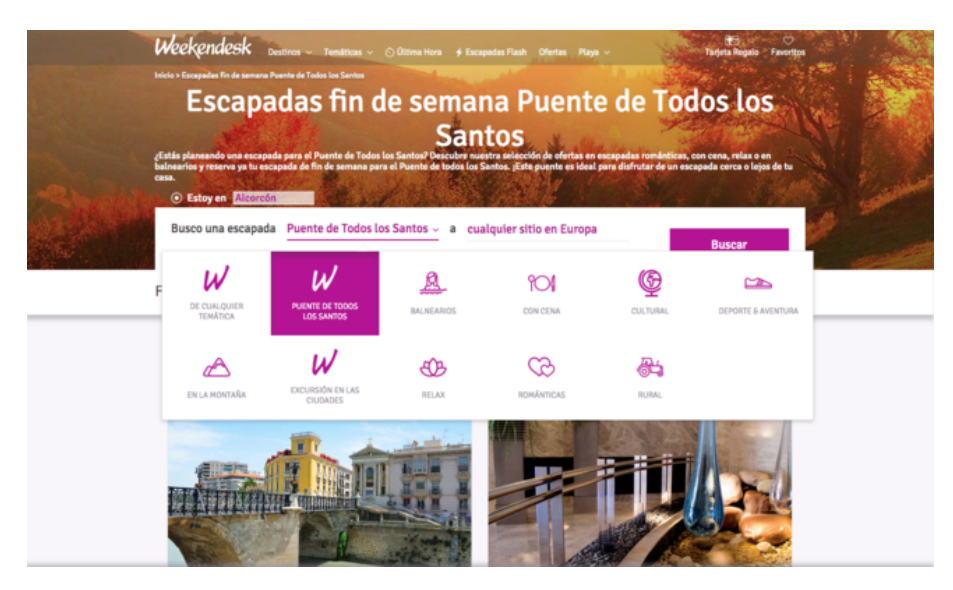

Para empezar, nos quedamos con [Weekendesk](http://www.weekendesk.es/tema/30so/escapadas-fin-de-semana-puente_todos_santos), una web pensada para las escapadas del fin de semana, como su propio nombre indica, y que incluye un apartado específico para escapadas del fin de semana del puente de Todos los Santos. El funcionamiento del portal es sencillo: tan solo tenemos que indicar el periodo en el que buscamos una escapada, el destino –exacto o entre 30 y 250 km de tu casa, una prestación muy interesante, el número de adultos y el calendario de entrada y salida.

Además de las fechas referidas, la página las organiza en función de la categoría: con cena, balnearios, cultura, en la montaña, excursión en las ciudades, relax, románticas, rural, etcétera. Una suerte de filtros que te permitirán acotar los resultados basándote en tus gustos. No faltan otros que se refieren a la actividad, el precio, las estrellas del alojamiento, los servicios y la puntuación de los clientes.

# Destinia

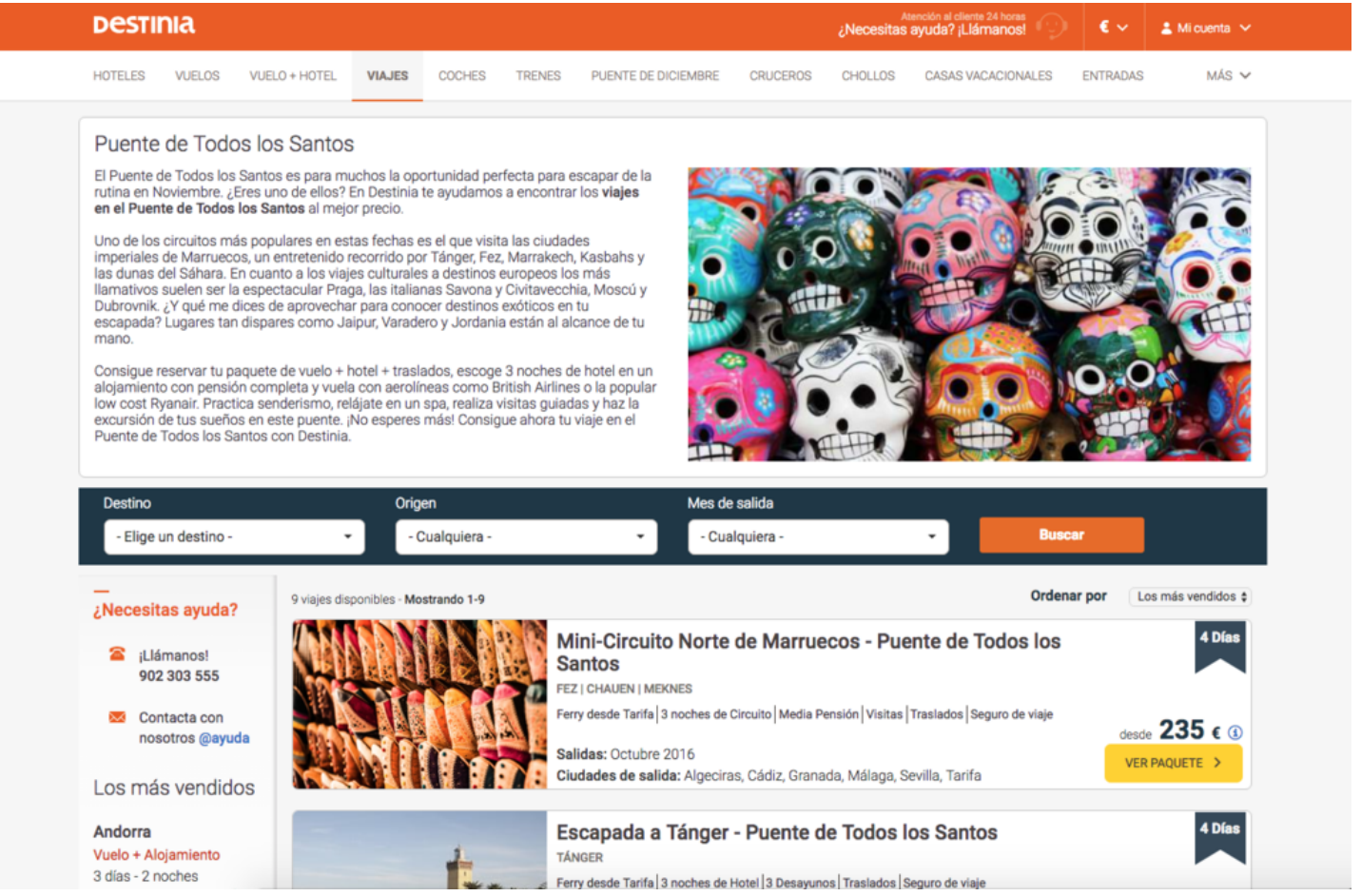

[Destinia](http://destinia.com/viajes/c/Puente-de-Todos-los-Santos) es otro portal que incluye una completa oferta de viajes para este puente. Sin embargo y a diferencia de la que le precede en esta lista, incluye una selección de los circuitos internacionales más populares de estas fechas. En concreto, nos permite reservar paquetes de vuelo, hotel y traslados. En todo caso y de manera general, basta con elegir un destino, el origen, mes de salida y hacer clic en buscar.

También incluye filtros para ordenar los resultados en función del precio, aunque se queda algo corta si la comparamos con Weekendesk y sus categorías. No obstante, en la parte superior del sitio, nos encontramos con pestañas específicas para hallar hoteles, vuelos, paquetes de vuelo y hotel, alquiler de coches, reserva de billetes de tren, cruceros, chollos y casas vacacionales.

# Minube

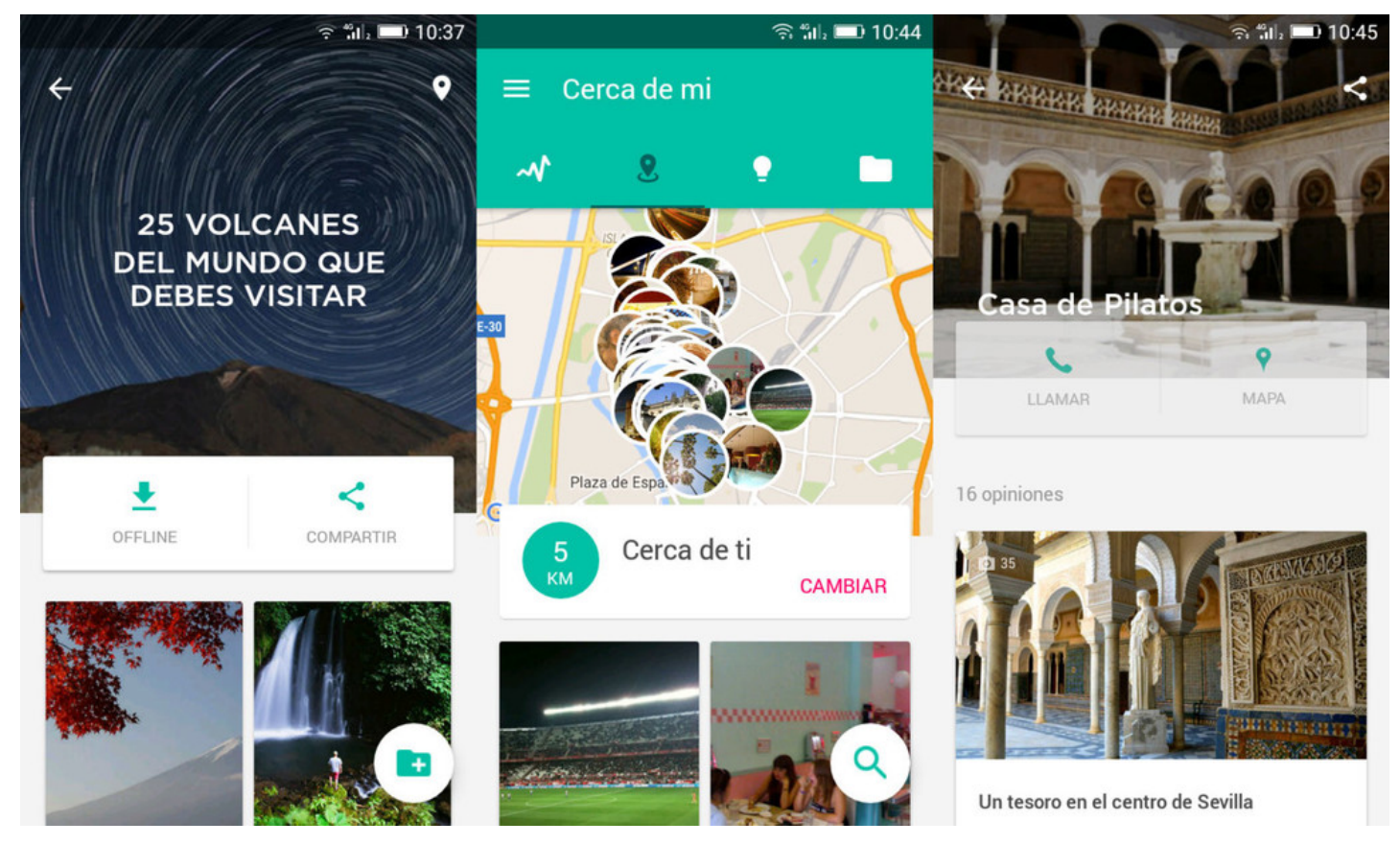

No podía faltar en nuestra selección [Minube](http://www.minube.com/), una app gratuita compatible tanto en la web como con dispositivos Windows, iOS y Android que te ayudará a descubrir los rincones ocultos de aquellos destinos a los que viajes de manera sencilla. Así, te sugerirá desde dónde comer hasta los lugares recomendados para alojarte en la ciudad.

Además, emplea un sistema de geolocalización que le permite ubicarnos en un mapa y darnos ideas de qué hacer en lugares cercanos, algo muy práctico y una función bastante extendida en este tipo de apps. Cuenta también con viajes configurados, destinos romáticos y otras categorías específicas; así como con la posibilidad de guardar nuestro historial de visitas, marcadores y otros.

# Beer Map

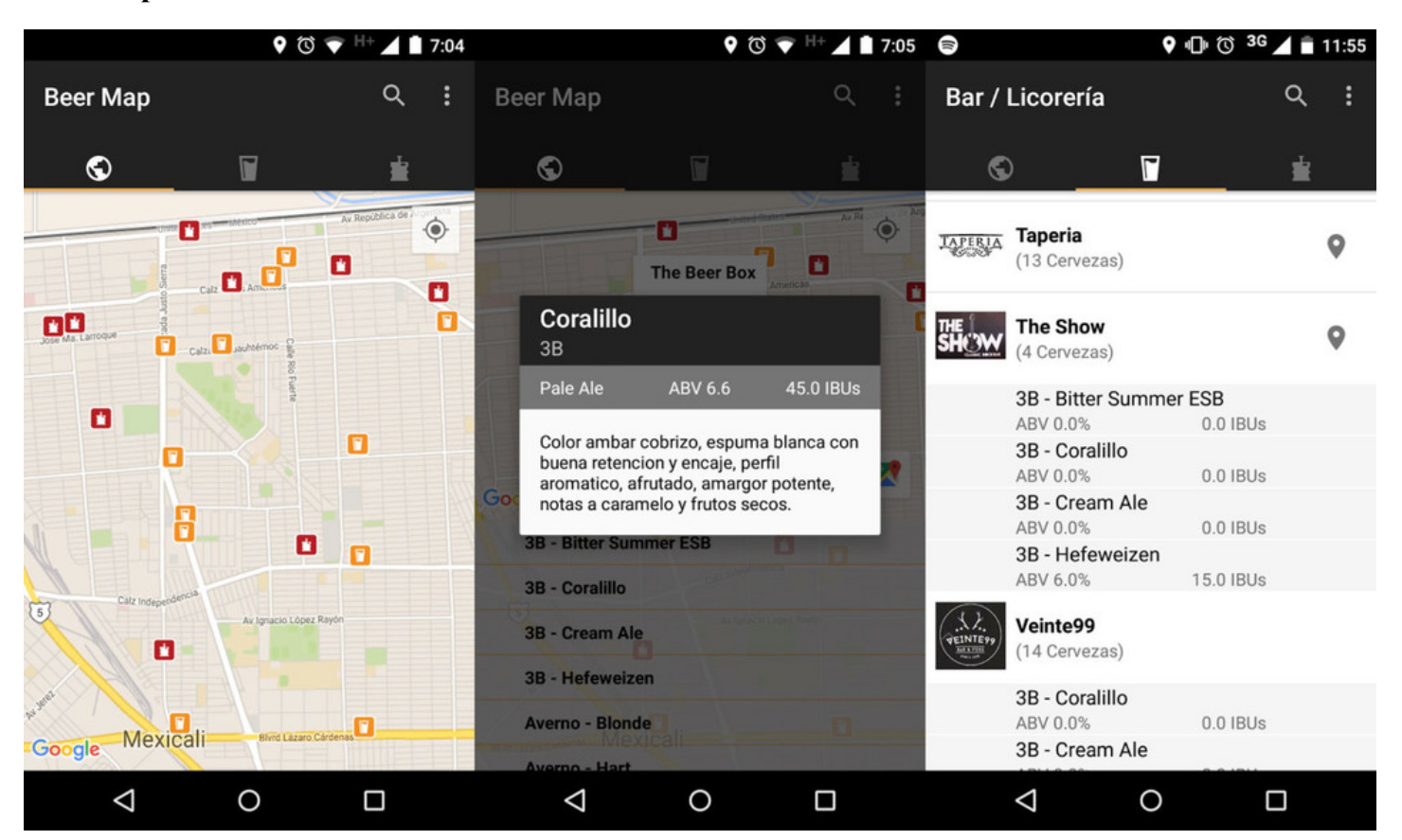

Si eres un amante de la cerveza y estás deseando perderte callejeando en busca del trago ideal, descárgate [Beer](https://play.google.com/store/apps/details?id=com.bcbeermap.beermap&hl=es) Map, una herramienta que va más allá de la reserva de vuelos y hoteles y que te permitirá irte de cañas en la ciudad de destino. Una app que incluso te deja ver a priori el tipo de "oro líquido" que tienen en cada local, con su correspondiente descripción, tal y como puedes apreciar en la imagen incrustada sobre estas líneas.

Por supuesto, no es única, sino que [Beermaper](http://www.genbeta.com/redirect?url=https://itunes.apple.com/us/app/beermapper-discover-better/id942102402?mt=8&at=) resulta muy similar y también incluye reseñas y comentarios. La primera, ahora bien, únicamente resulta compatible con dispositivos Android, mientras que la segunda está pensada para [Windows](https://www.microsoft.com/es-es/store/p/beermapper/9nblgggzqhwl) Phone y smartphones de la firma de la manzana.

# Bot Expedia

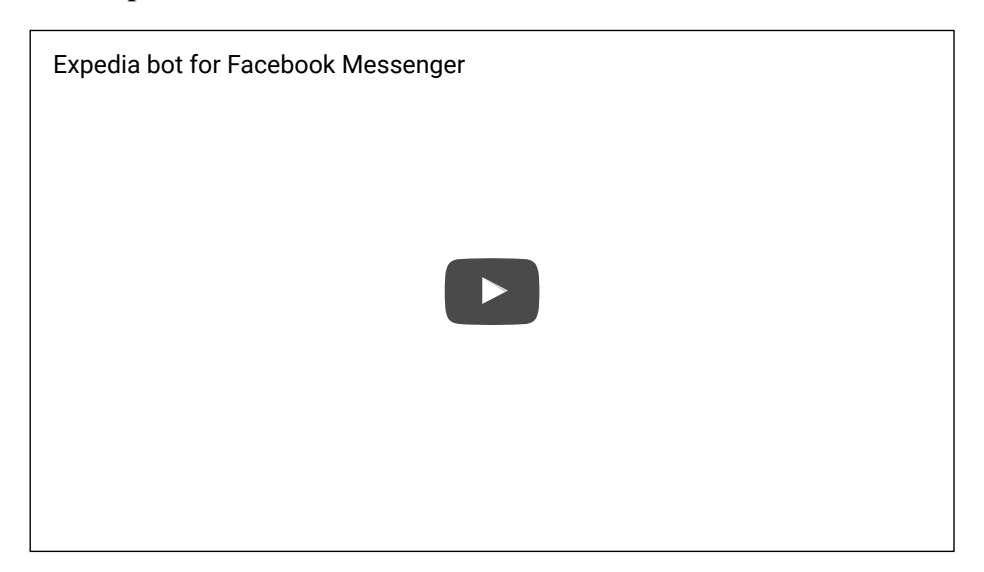

En junio, por otra parte -y dos meses después de que Facebook anunciase la llegada de los bots a su aplicación de mensajería-, [Expedia](https://www.expedia.es/) lanzó el suyo propio. Un sistema tremendamente cómodo que te permite encontrar hotel de una manera mucho más natural, como si charlases con una persona física. De hecho, la conversación comienza con un "hola, te podemos ayudar a encontrar un hotel. Para empezar, ¿en qué ciudad deseas alojarte?".

Capaz de [procesar](http://blog.expedia.com/exploring-artificial-intelligence-via-natural-language-processing/) el lenguaje natural y basado en el aprendizaje automático, la interacción con este bot resulta ágil y "funciona con un flujo de conversación estructurada: analiza la información proporcionada y le pide al usuario que vaya introduciendo otra relevante para completar la búsqueda". En definitiva, una alternativa que no es única en su especie y a donde apuntan esta clase de servicios.

# Taylor

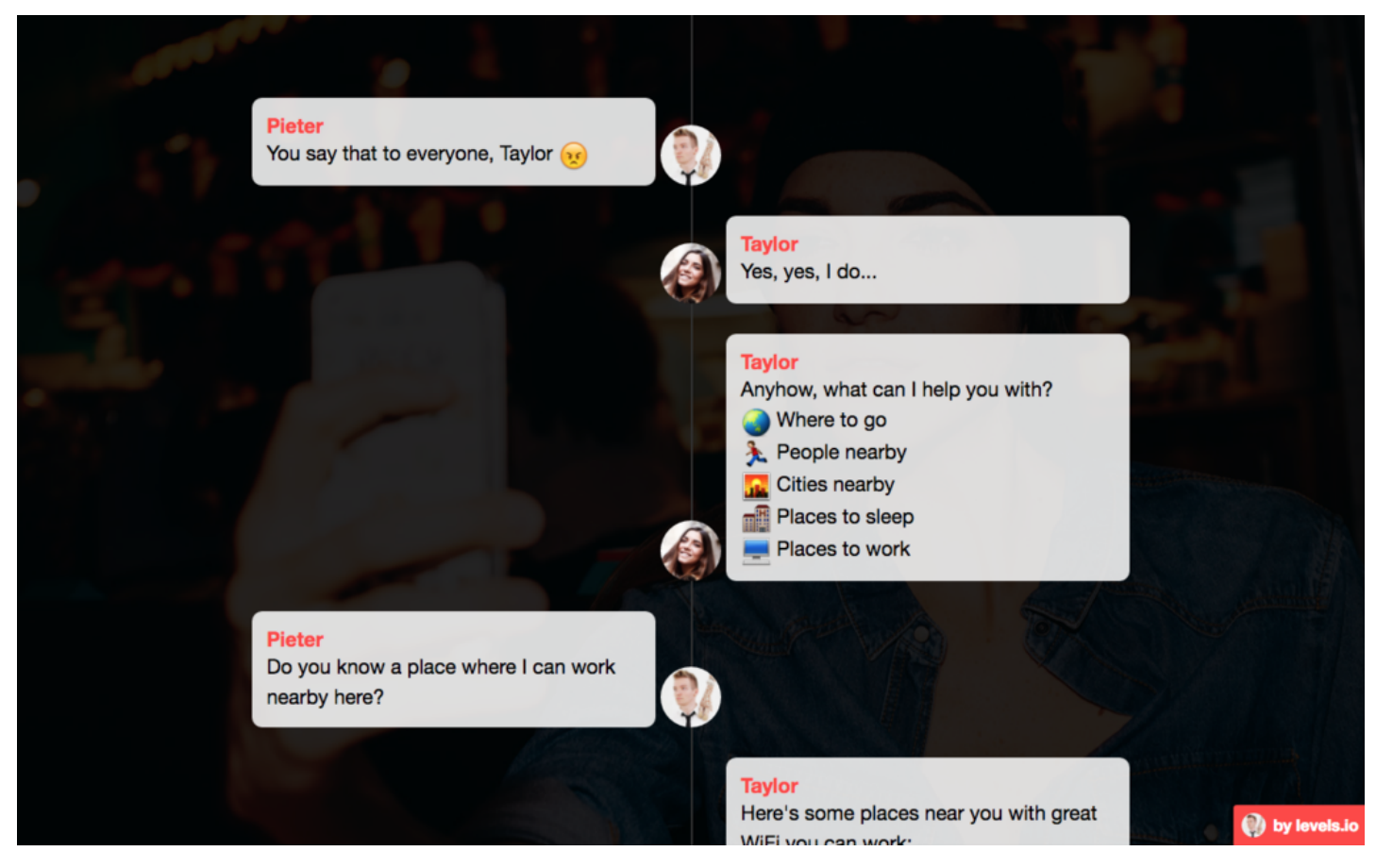

[Taylor](https://taylorbot.com/) apunta en la misma dirección que el anterior. Sí, porque también se trata de una IA que te ayudará a explotar al máximo las posibilidades de tu viaje; una herramienta compatible con Telegram desarrollada por NomadList y lanzada a principios de julio. Sin embargo, va un tanto más allá, pues lo que hace es centrarse en las recomendaciones dentro de ciertas áreas metropolitanas y ciudades.

De hecho, es capaz de sugerirnos desde albergues en los que hospedarnos y otros sitios donde dormir, pero también cafeterías con conexión WiFi, personas cerca de nosotros, sitios en los que trabajar, ciudades próximas y un interesante apartado de "dónde ir". Una completa aplicación un tanto distinta a lo que estamos acostumbrados pero muy útil.

# **Moovit**

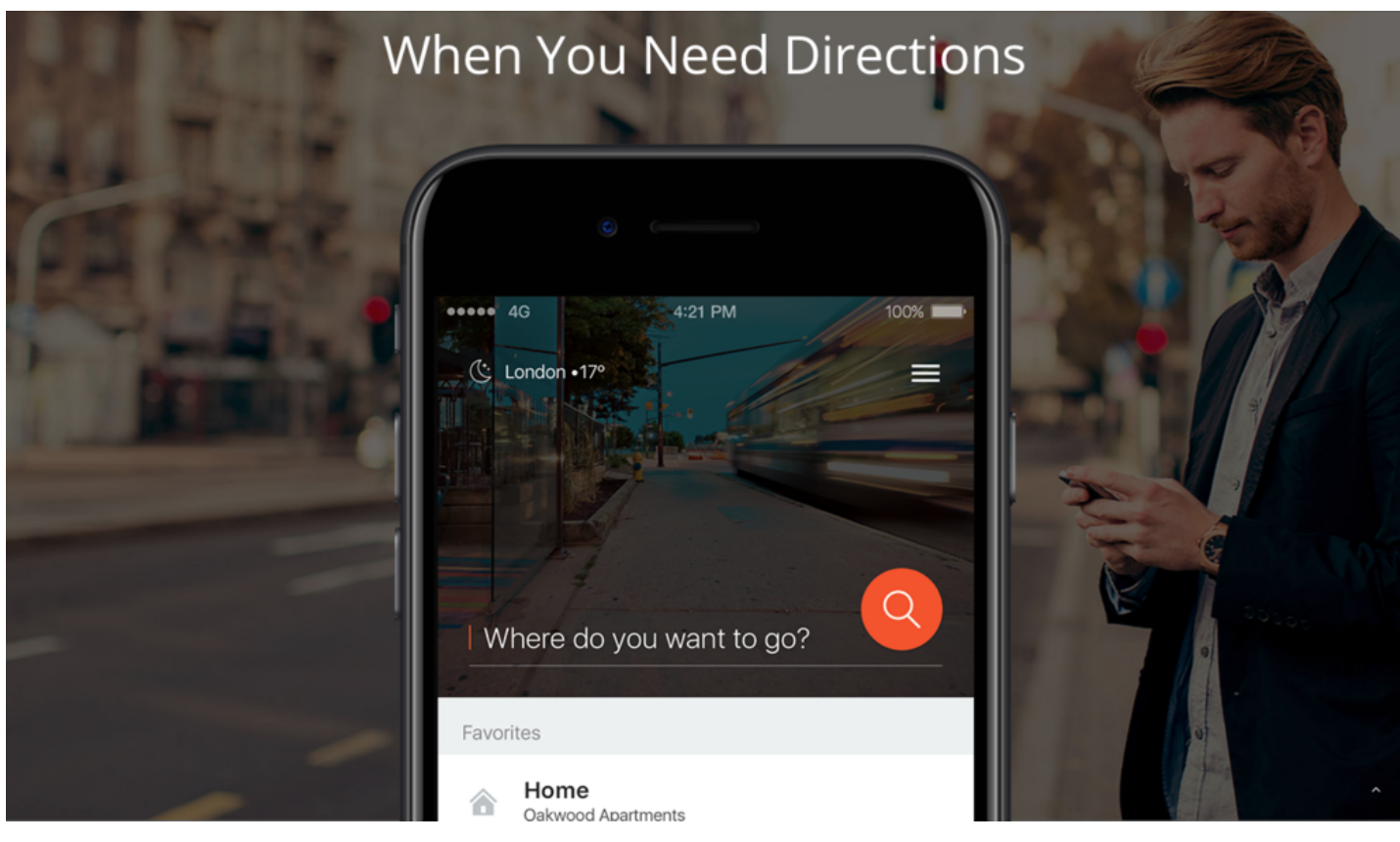

El bot de [Moovit](https://www.messenger.com/t/moovit/) para Facebook Messenger no se queda atrás; ahora bien, se trata algo distinto; de un sistema para el transporte público que brinda a sus usuarios la posibilidad de preguntar y llevar a cabo distintas solicitudes para poder planear sus viajes, ofreciéndoles distintas opciones para desplazarse durante su estancia en transporte público.

Para ponerlo en marcha, basta con decirle cuál es nuestro punto de partida y el lugar al que deseamos ir. Por supuesto, es evidente que, además de durante tus viajes, es un bot que puedes utilizar para desplazarte de manera habitual por tu ciudad. Una alternativa más inteligente a las tradicionales apps que ya se encuentra presente en más de un millar de ciudades de 65 países distintos de todo el mundo.

# Kayak

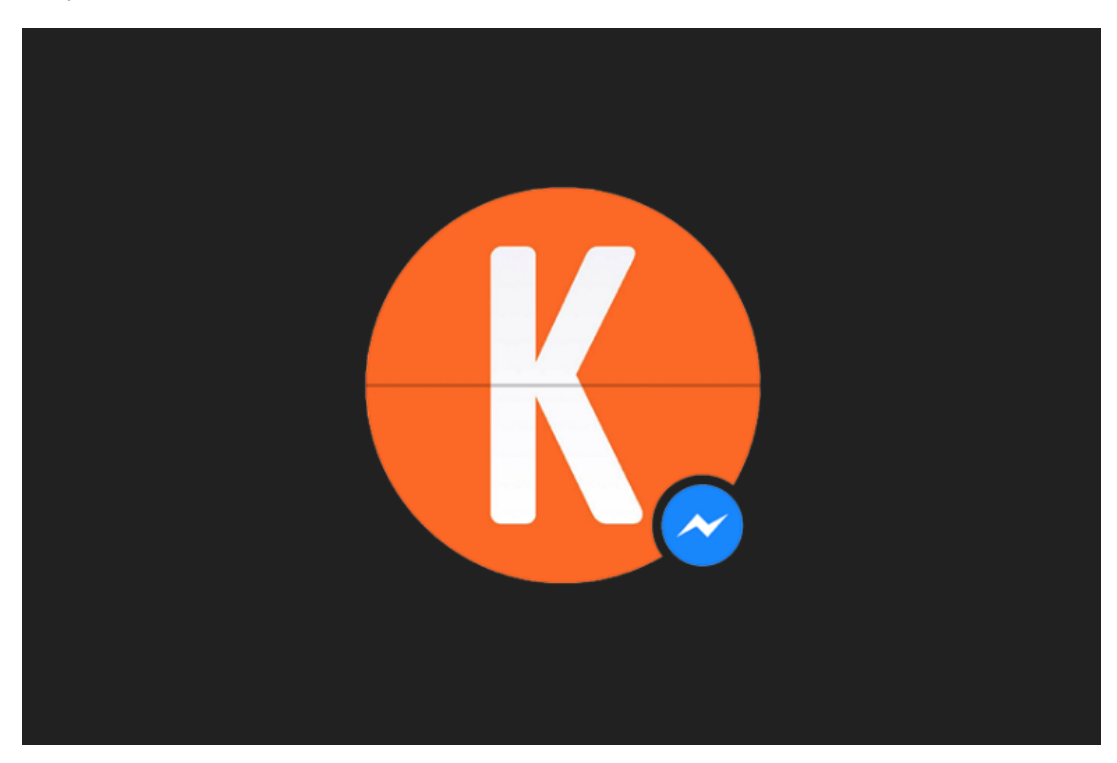

[Otra](https://www.messenger.com/t/724491570931672) de las plataformas que ha apostado por este tipo de sistemas es Kayak, cuyo bot también se integra con Facebook Messenger y resulta muy parecido al de Expedia. Como él, nos deja buscar y reservar el hotel en el que deseamos alojarnos, pero también el vuelo; e incluye otros añadidos.

Por ejemplo y tal y como dicen sus creadores, con esta Inteligencia Artificial podemos "obtener ideas sobre dónde viajar dentro de tu presupuesto, libros y planes de viaje, y estar al día sobre tus planes con notificaciones en tiempo real. Todo de un modo ágil y con un lenguaje totalmente natural.

# Guides by Lonely Planet

Guides app: a glimpse of our latest version, for the [traveller](https://www.youtube.com/watch?v=5G9T_9FFqtw)

Las populares guías de [Lonely](https://play.google.com/store/apps/details?id=com.lonelyplanet.guides) Planet también cuentan con sus propias apps para móvil, compatibles con Android e iOS. Una completa alternativa para descubrir lo que se está cociendo en la ciudad que visitas, los puntos de interés directamente desde el mapa, etcétera. Ahora bien, de momento se encuentra algo limitada: solo está disponible en inglés y para 36 ciudades distintas.

Además, cuenta con una interfaz muy intuitiva, con un diseño bastante limpio, e incluso te permite descargarlas en tu dispositivo para acceder a ellas offline, algo que se agradece tremendamente si no quieres gastar datos fuera de casa, especialmente si ten encuentras en el extranjero.

En Genbeta | [¿Quieres](http://www.genbeta.com/redes-sociales-y-comunidades/quieres-viajar-a-estados-unidos-quizas-te-pidan-tu-perfil-de-redes-sociales-en-la-aduana) viajar a Estados Unidos? Quizás te pidan tu perfil de redes sociales en la aduana

#### También te recomendamos

La bicicleta conectada también existe: saca [rendimiento](http://www.genbeta.com/?utm_source=recommended&utm_medium=feed&utm_campaign=27_Oct_2016) a tu pedaleo con estos dispositivos

¿Te falla la memoria? Estos nueve bots te ayudarán con los [recordatorios](http://www.genbeta.com/herramientas/te-falla-la-memoria-estos-bots-te-ayudaran-con-los-recordatorios?utm_source=recommended&utm_medium=feed&utm_campaign=27_Oct_2016)

[Rebotify](http://www.genbeta.com/herramientas/rebotify-o-como-crear-bots-sin-tocar-una-linea-de-codigo?utm_source=recommended&utm_medium=feed&utm_campaign=27_Oct_2016) o cómo crear bots sin tocar una línea de código

÷, La noticia *Estos [servicios](http://www.genbeta.com/herramientas/estos-servicios-y-bots-para-los-amantes-del-turismo-te-dejaran-disfrutar-del-puente-al-maximo?utm_source=feedburner&utm_medium=feed&utm_campaign=27_Oct_2016) y bots para los amantes del turismo te dejarán disfrutar del puente al máximo* fue publicada [originalmente](http://www.genbeta.com/autor/agueda?utm_source=feedburner&utm_medium=feed&utm_campaign=27_Oct_2016) en [Genbeta](http://www.genbeta.com/?utm_source=feedburner&utm_medium=feed&utm_campaign=27_Oct_2016) por Águeda A.Llorca .

#### **[General](http://www.alojamientolinux.es/category/general/)**

Puedes seguir cualquier respuesta a esta entrada mediante el canal [RSS](http://www.alojamientolinux.es/2016/10/27/estos-servicios-y-bots-para-los-amantes-del-turismo-te-dejaran-disfrutar-del-puente-al-maximo/feed/) 2.0. Los comentarios y los pings están cerrados.

Los comentarios están cerrados.

### Entradas recientes

- Los nuevos mandos [compatibles](http://www.alojamientolinux.es/2016/10/27/los-nuevos-mandos-compatibles-para-ps4-se-parecen-a-los-de-xbox-one/) para PS4 se parecen a los de Xbox One
- Samsung pierde un 30% de [beneficios](http://www.alojamientolinux.es/2016/10/27/samsung-pierde-un-30-de-beneficios-por-la-tragedia-del-note-7/) por la tragedia del Note 7
- Twitter [despedirá](http://www.alojamientolinux.es/2016/10/27/twitter-despedira-al-9-de-su-plantilla-para-recortar-gastos/) al 9% de su plantilla para recortar gastos
- Apple retrasa el [lanzamiento](http://www.alojamientolinux.es/2016/10/27/apple-retrasa-el-lanzamiento-de-los-airpods-porque-no-estan-listos/) de los AirPods porque "no están listos"
- Los GIFs siguen ganando peso y Giphy ya tiene más de 100 [millones](http://www.alojamientolinux.es/2016/10/27/los-gifs-siguen-ganando-peso-y-giphy-ya-tiene-mas-de-100-millones-de-usuarios-al-dia/) de usuarios al día

### Etiquetas

[Almacenamiento](http://www.alojamientolinux.es/tag/almacenamiento/) Audio [portátil](http://www.alojamientolinux.es/tag/audio-portatil/) [Avisos](http://www.alojamientolinux.es/tag/avisos/) [CeBIT](http://www.alojamientolinux.es/tag/cebit/) [CES](http://www.alojamientolinux.es/tag/ces/) [Ciencia](http://www.alojamientolinux.es/tag/ciencia/) [Computex](http://www.alojamientolinux.es/tag/computex-2/) [Cámaras](http://www.alojamientolinux.es/tag/camaras-digitales/) digitales [Desktops](http://www.alojamientolinux.es/tag/desktops/) [dominios](http://www.alojamientolinux.es/tag/dominios/) E-books [E3](http://www.alojamientolinux.es/tag/e3-2/) [Engadget](http://www.alojamientolinux.es/tag/engadget-2/) [Entretenimiento](http://www.alojamientolinux.es/tag/entretenimiento-domestico/) doméstico [Entrevistas](http://www.alojamientolinux.es/tag/entrevistas-2/) Equipos [diversos](http://www.alojamientolinux.es/tag/equipos-diversos/) [Features](http://www.alojamientolinux.es/tag/features/) [GPS](http://www.alojamientolinux.es/tag/gps/) [Handhelds](http://www.alojamientolinux.es/tag/handhelds/) [HDTV](http://www.alojamientolinux.es/tag/hdtv/) [IFA](http://www.alojamientolinux.es/tag/ifa/) [Inalámbricos](http://www.alojamientolinux.es/tag/inalambricos/) [Internet](http://www.alojamientolinux.es/tag/internet/) [Juegos](http://www.alojamientolinux.es/tag/juegos/) [Laptops](http://www.alojamientolinux.es/tag/laptops/) [MWC](http://www.alojamientolinux.es/tag/mwc/) Nanos y [micros](http://www.alojamientolinux.es/tag/nanos-y-micros-2/) [Original](http://www.alojamientolinux.es/tag/original/) [Pantallas](http://www.alojamientolinux.es/tag/pantallas/) Para el [hogar](http://www.alojamientolinux.es/tag/para-el-hogar/) PCs [Multimedia](http://www.alojamientolinux.es/tag/pcs-multimedia/) [Periféricos](http://www.alojamientolinux.es/tag/perifericos/) [PHP](http://www.alojamientolinux.es/tag/php/) [Podcasts](http://www.alojamientolinux.es/tag/podcasts/) [Redes](http://www.alojamientolinux.es/tag/redes-2/) [Robots](http://www.alojamientolinux.es/tag/robots/) Ropa y [complementos](http://www.alojamientolinux.es/tag/ropa-y-complementos/) [Software](http://www.alojamientolinux.es/tag/software-2/) SOLServer [Tablet](http://www.alojamientolinux.es/tag/tablet-pcs/) PCS [TelefonÃa](http://www.alojamientolinux.es/tag/telefona%c2%ada/) [Telefonía](http://www.alojamientolinux.es/tag/telefonia/) [Transportes](http://www.alojamientolinux.es/tag/transportes/) Video [portátil](http://www.alojamientolinux.es/tag/video-portatil/) [Wearables](http://www.alojamientolinux.es/tag/wearables-2/)

### Enlaces

# **[Hosting](http://www.loading.es/)**

Comentarios recientes